# Assignment P4

## **Due Date: March 31**

#### **Purpose**

In this assignment, you will use a two-dimensional array to determine if a given set of numbers is a valid Sudoku solution. Along the way, you will continue to practice programming with functions.

## **Problem**

Sudoku fever is still running high in OOP Nation, almost as high as pickleball. Everywhere you turn, people are scribbling numbers  $1-9$  onto a  $9 \times 9$  grid. Your program will have two main functions: 1) reading in a puzzle and displaying it as a nicely formatted Sudoku grid, and 2) checking if the solution is correct.

#### **Sudoku**

The game is simple (the program, perhaps, not so much). The player starts with a 9*×*9 grid, with some cells containing numbers. The player has to fill in the remaining grid boxes such that every row, every column, and every  $3 \times 3$  box contains the digits 1–9. Below is a finished puzzle; the darker numbers represent the starting puzzle:

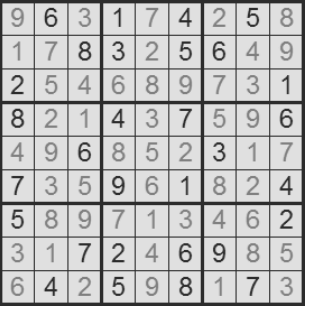

To see a more thorough explanation of the rules, go to: https://www.sudoku.name/rules/en. To play online, go to: https://www.websudoku.com/.

## **Input**

The Sudoku solution is stored in a text (.txt) file. Your program should prompt for the name of this file. The file contains 9 rows of 9 numbers. For example, a valid input file looks like the following:

The program must read and store all of the data in this file, a sample of which is available on the course web page. This should be stored in a two-dimensional array.

## **Output**

You can get aim for a different number of points, depending on the effort you wish to put into the program. Follow these steps **in order**:

1. To get up to 70 points, the program should read the file and display the Sudoku board in a neat, aligned way. The output should include vertical and horizontal lines. For example, the file above should be displayed as follows (including spacing):

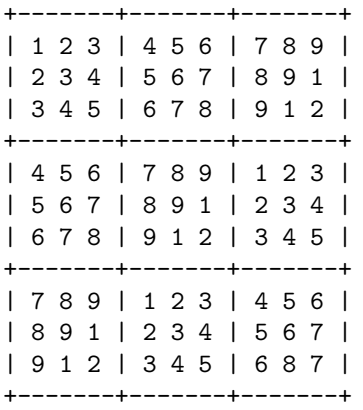

2. To get up to 85 points, the program must display the board as shown above. Additionally, it should determine if all the rows/columns are correct. Every row and column must include all the values from 1 to 9. The program should indicate if the puzzle is correct or if there is a problem in a row/column. The puzzle above is incorrect, because there are two 7s in the last column as well as two 8s in the  $8^{th}$ column.

**If there is an error, be sure to indicate that there is a problem, AND indicate which row/column the error occurs.**

#### **If there are no errors, then a message indicating that should be prominently displayed.**

3. To get up to 100 points, the program must have all of the functionality described above. In addition, it should determine if each  $3 \times 3$  box of numbers contains every value from 1 to 9 (while still following the row/column rules above). The Sudoku board above is hopelessly incorrect in this regard.

**If there is an error, be sure to indicate that there is a problem in a** 3*×*3 **box. Also indicate in which square the problem occurs;** for this purpose, the squares are labeled as shown below:

+---+---+---+ | 1 | 2 | 3 | +---+---+---+ | 4 | 5 | 6 | +---+---+---+ | 7 | 8 | 9 | +---+---+---+

**IMPORTANT:** Please indicate, as the first item in your output, up to which step you have completed. For example, if your program displays the board and determines if rows/columns are correct, display a message at the start of your output similar to:

This program is complete through step 2.

#### **Specifics**

- A 2D array should store the values in the Sudoku grid.
- The 2D array should be declared in main(). However, **no** cell should be accessed in this function (see next item).
- The main() function should prompt for the file name and then call other functions to do all of the processing. This includes individual functions to:
	- **–** read the text file
	- **–** check if a row/column is valid
	- **–** check if a square is valid
	- **–** display the board

Additional functions are certainly allowed.

- All of your functions should be no longer than 25 lines. This is to encourage breaking the problem down into smaller subproblems.
- Remember to properly comment all of your code, including the functions and all parameters.
- Use appropriate parameters (pass-by-reference/value); do not pass arguments unnecessarily!

#### **Notes**

Don't try to solve every problem at once. This is why you should use multiple functions; each one will solve a smaller subproblem.

Have a plan for how to solve a subproblem. Only then should you write the function to carry out your plan.

Submit your source code in the usual way, using the normal naming convention.

*I got distracted by learning.* – Amy Hopkinson '09